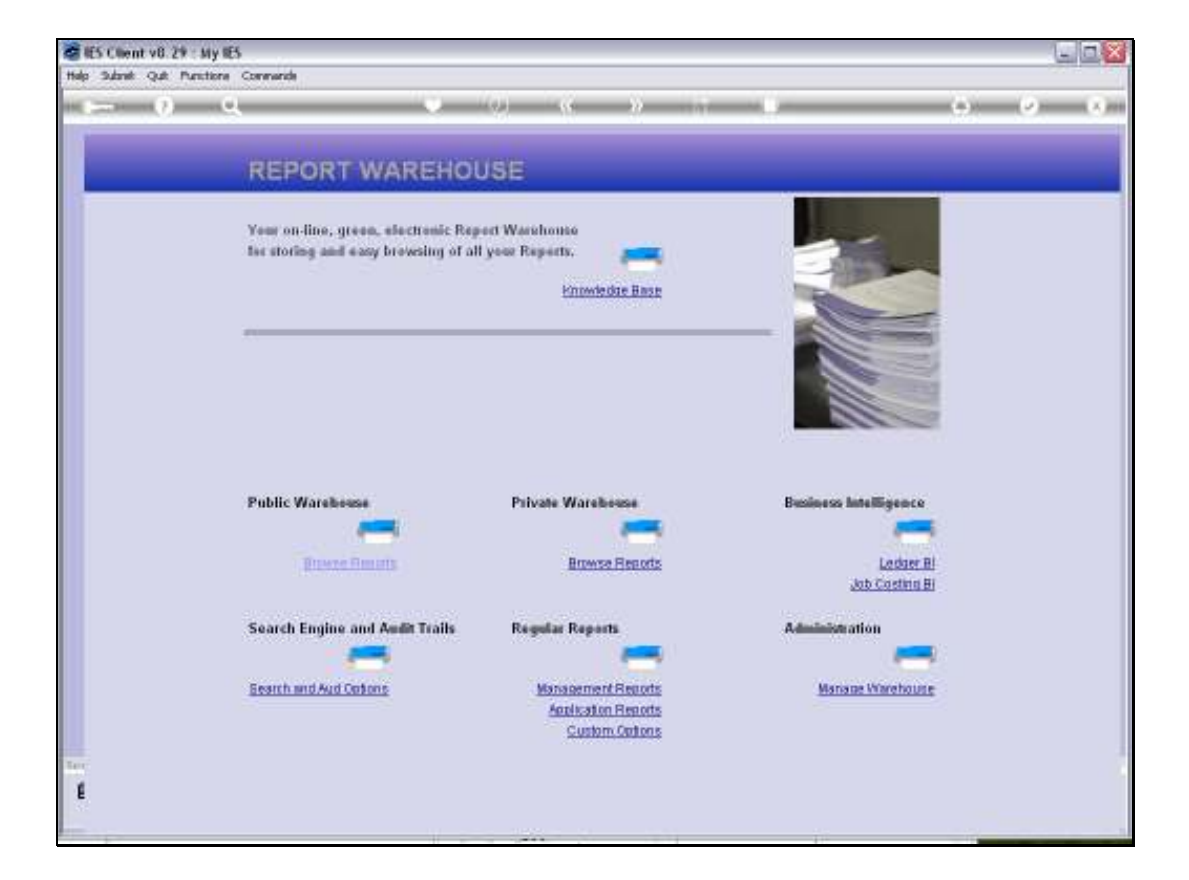

Slide notes: Business Units are a primary grouping that we use for publishing Reports in the Public section of the Report Warehouse, and the maintenance of these Business Units are done at the 'Manage Warehouse' menu.

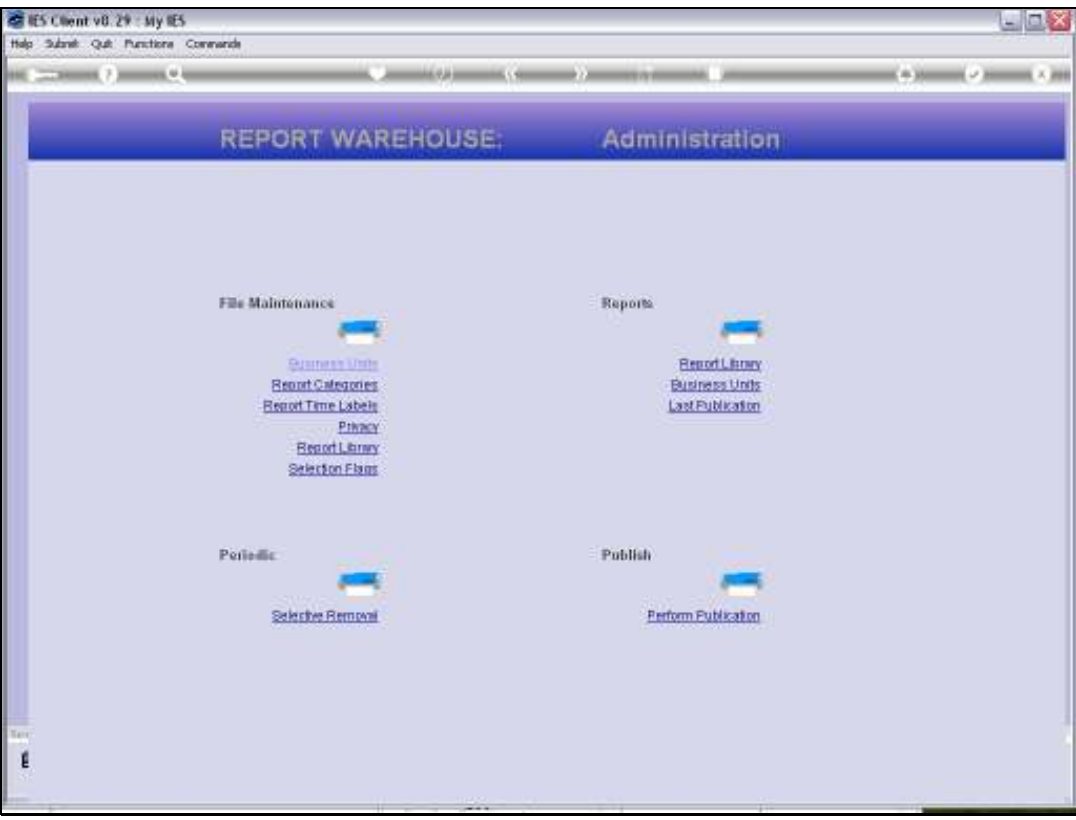

Slide notes: Only System Administrators have access to this part of the Warehouse.

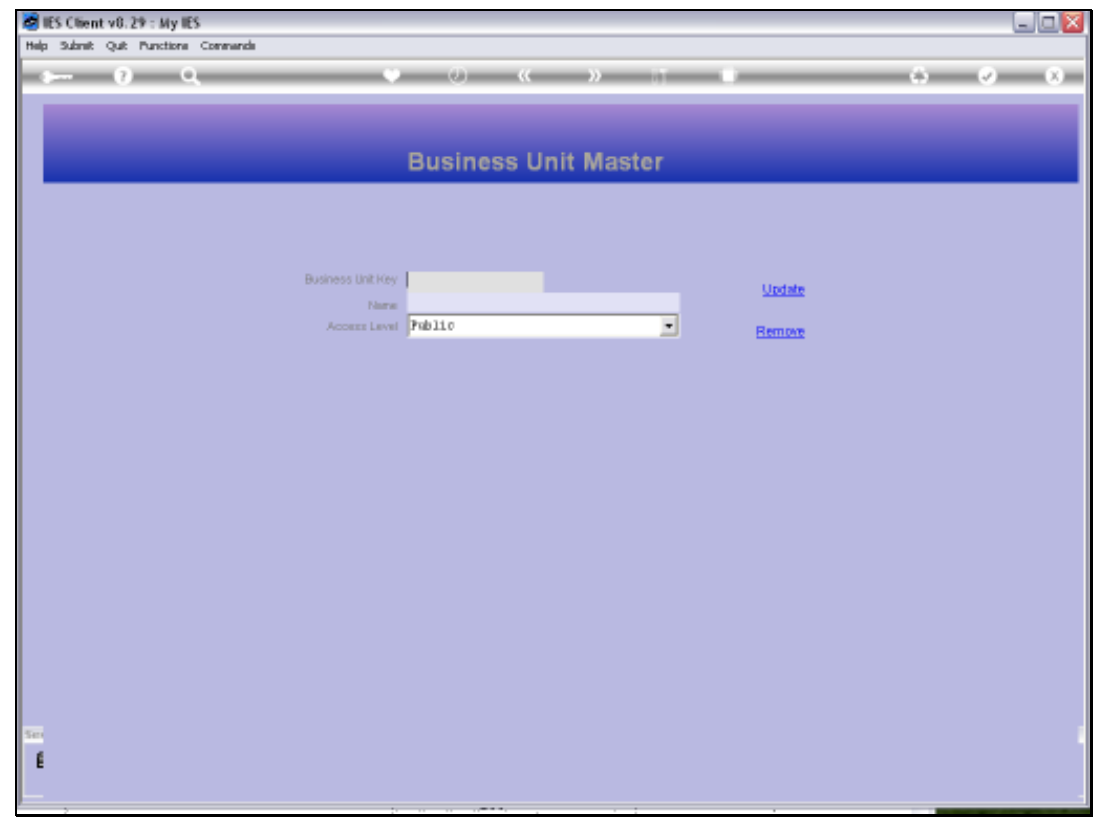

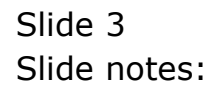

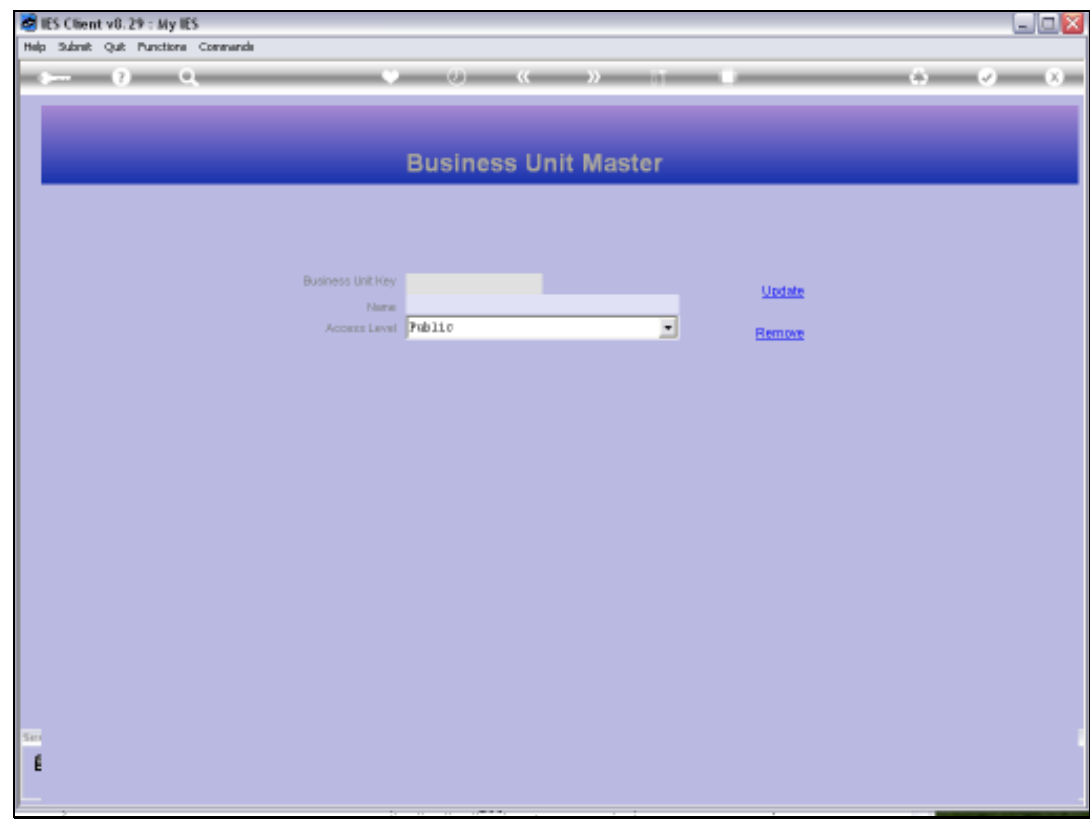

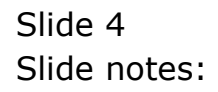

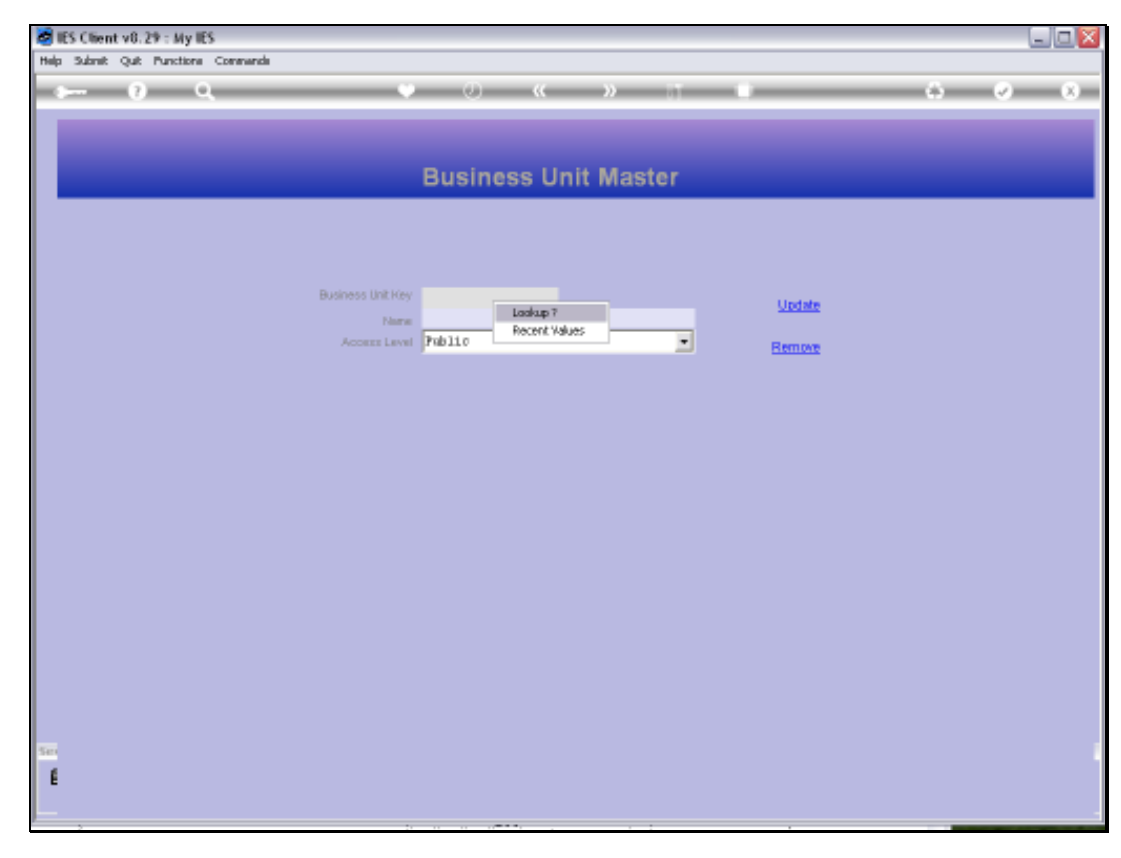

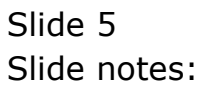

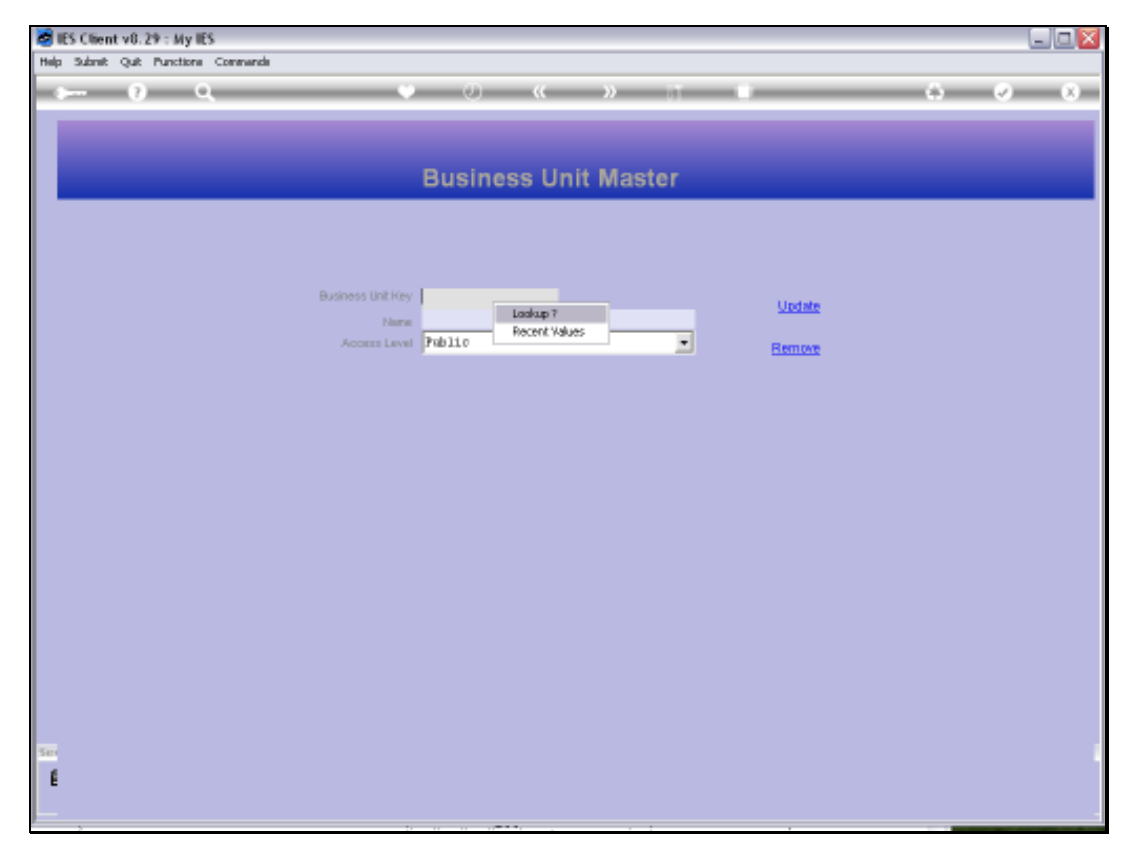

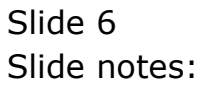

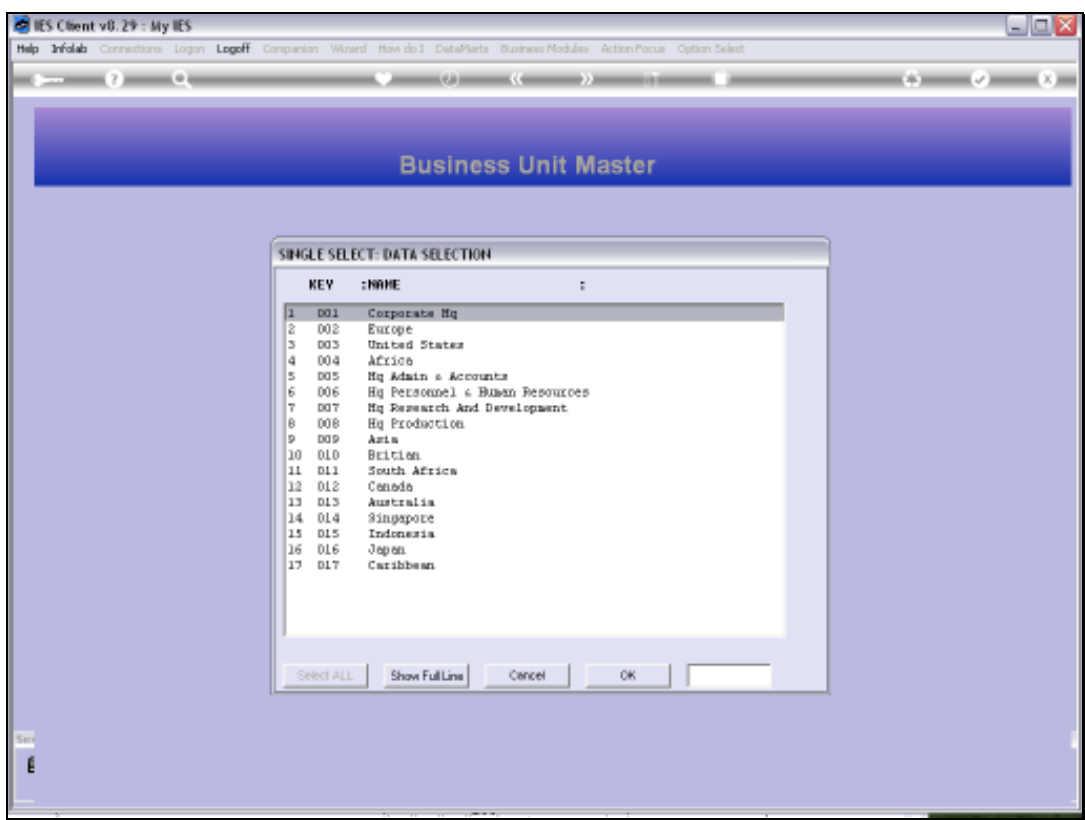

Slide notes: Here we see a number of existing Business Units that have already been listed for this Report Warehouse.

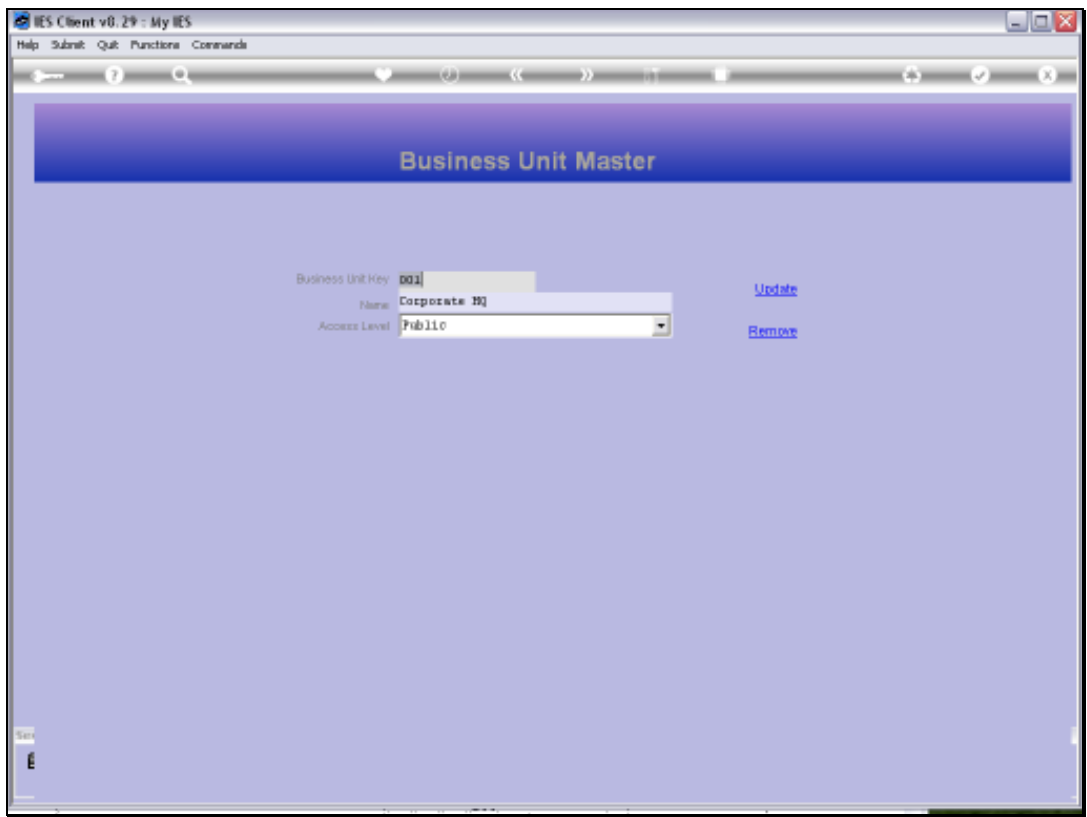

Slide notes: Every Business Unit gets a 3 digit Key, and a Name, and of course we can invent any Names that we need.

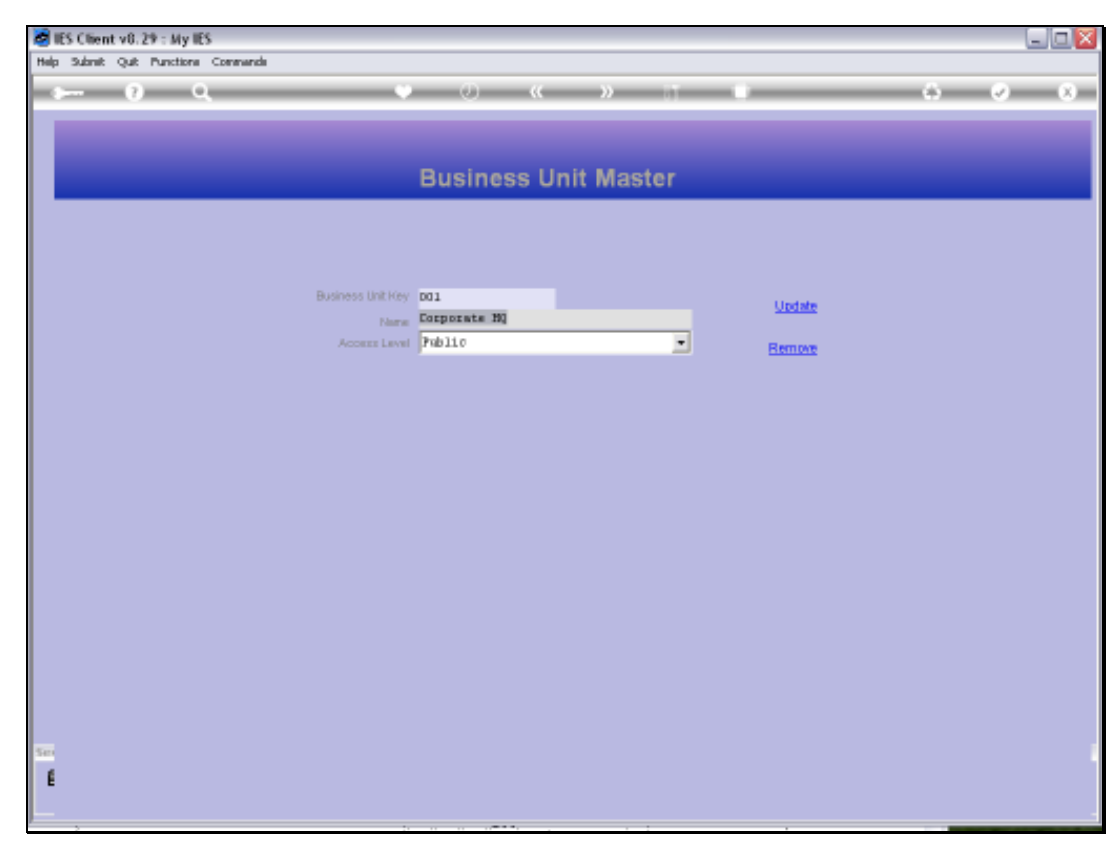

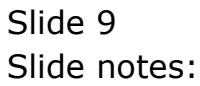

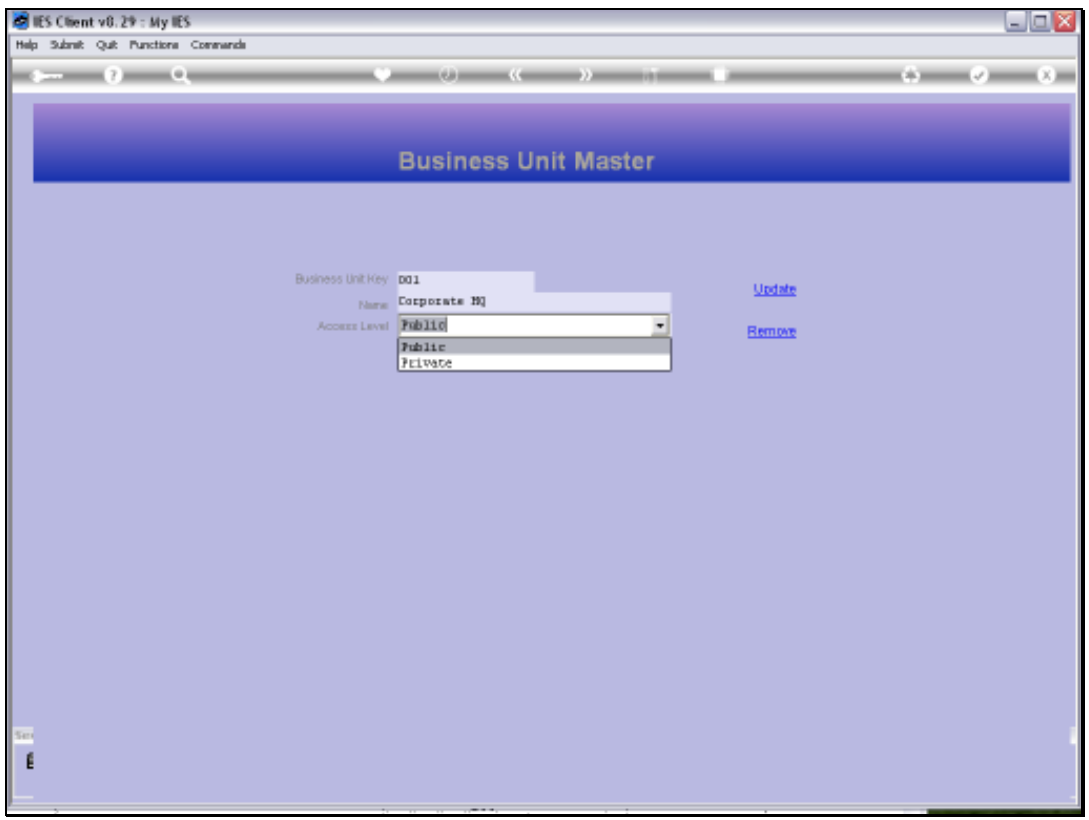

Slide notes: We also select whether the Reports in this Business Unit are available to all Users, i.e. PUBLIC, or whether it is PRIVATE, in which case only selected Users may enter it.

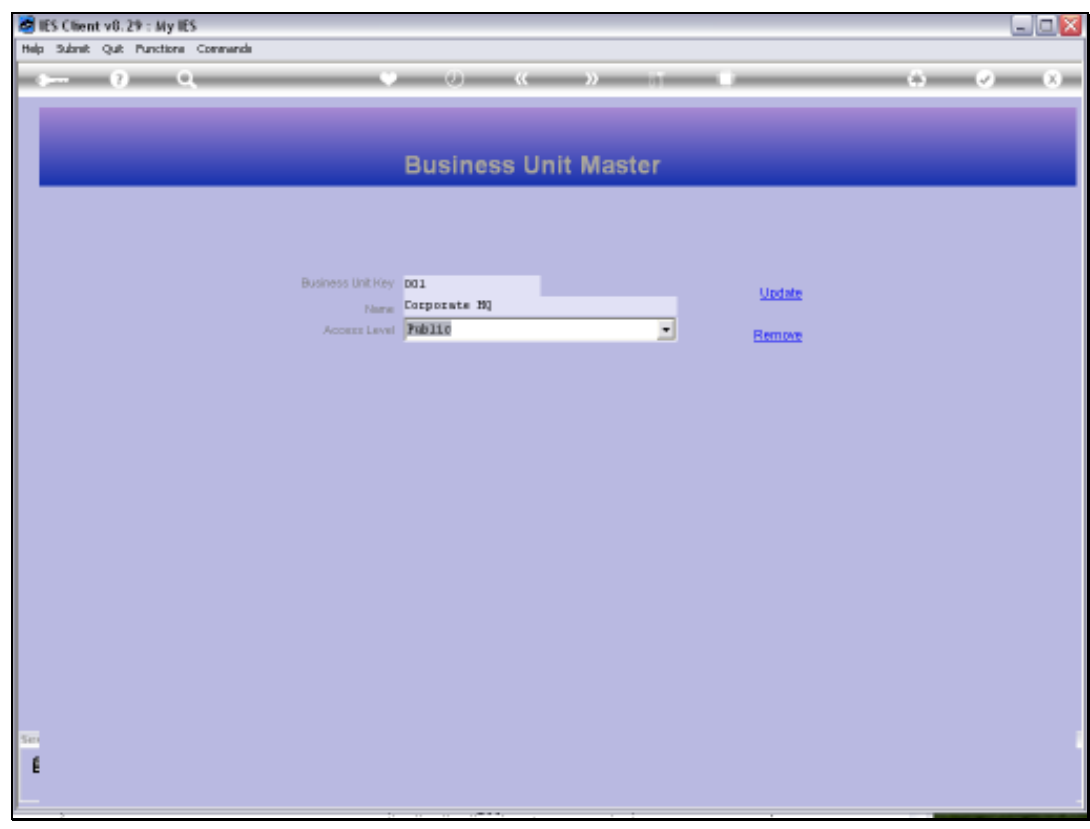

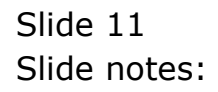

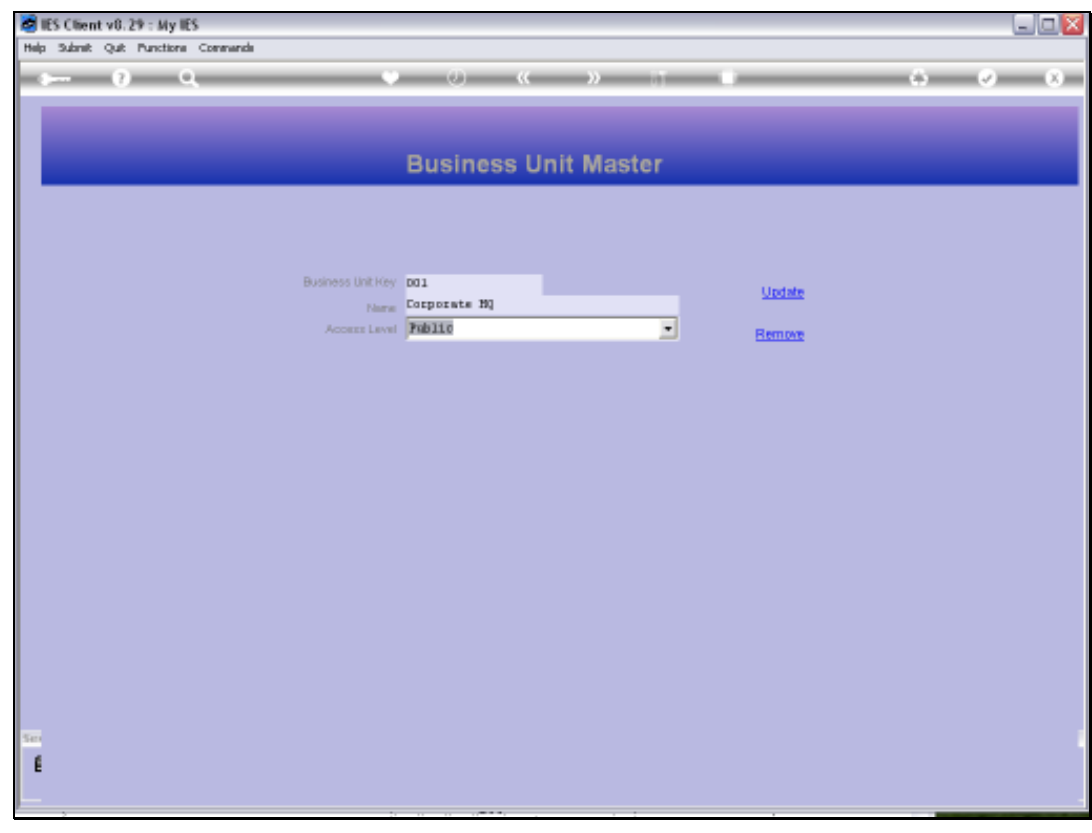

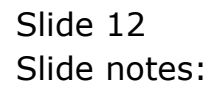

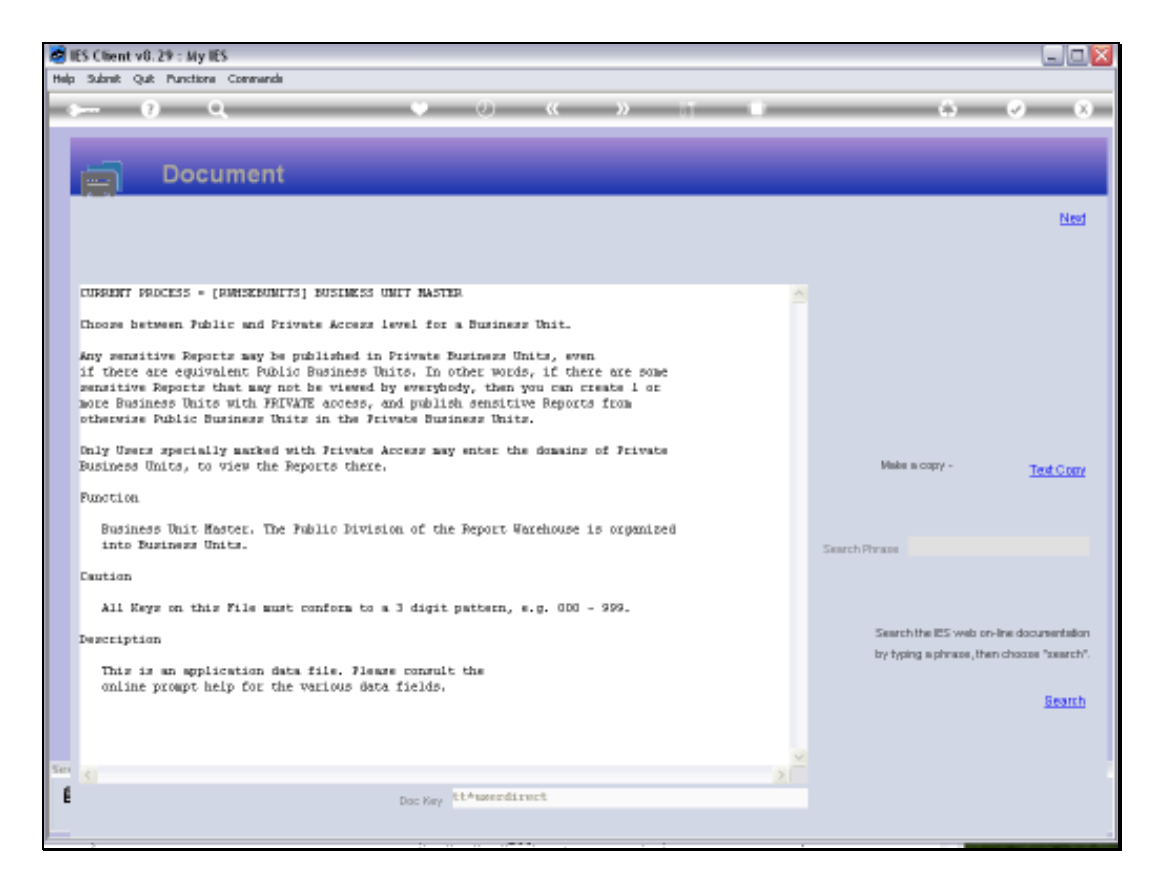

Slide notes: On the Help it is explained that only 3 digit Keys are allowed for the Business Units.

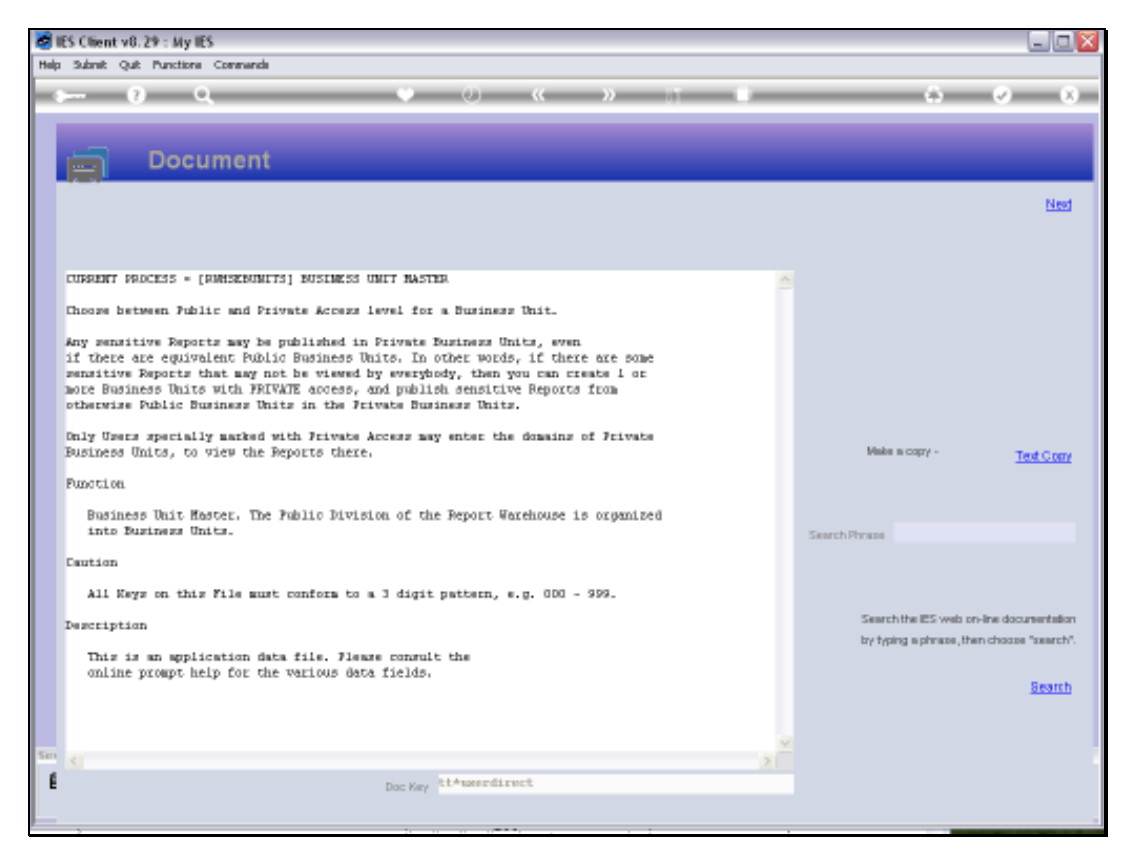

Slide 14 Slide notes:

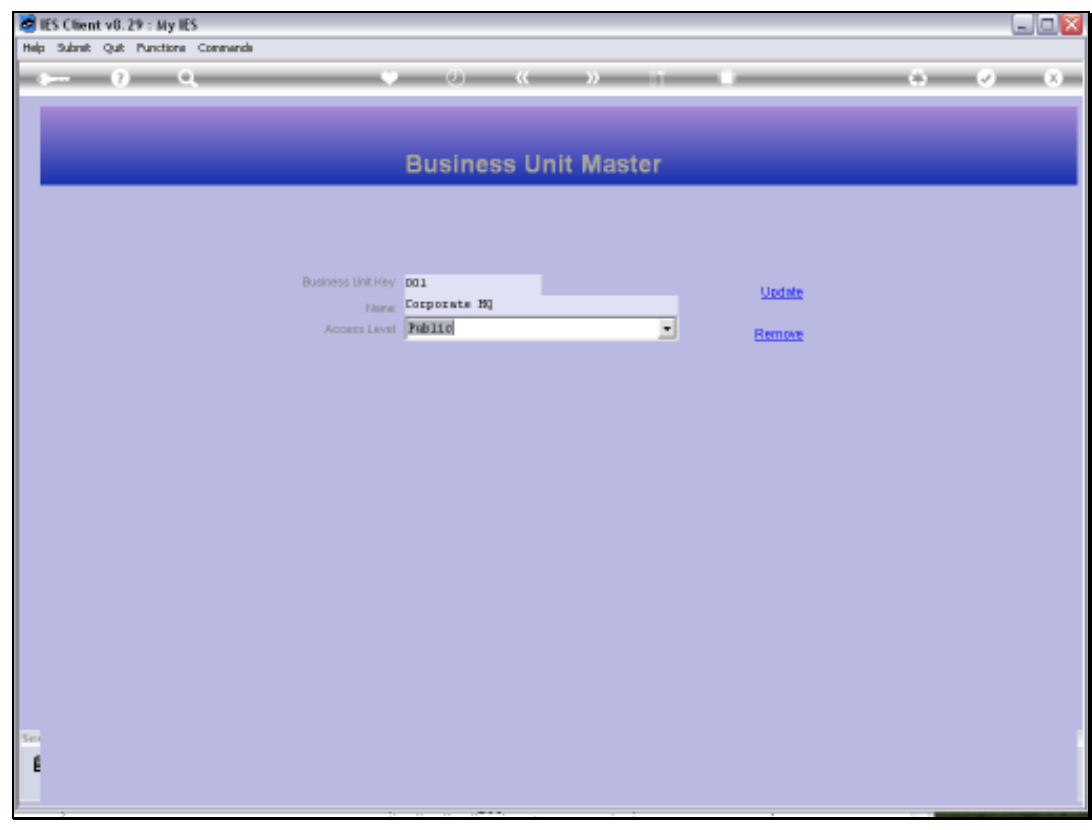

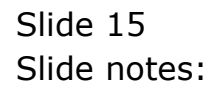

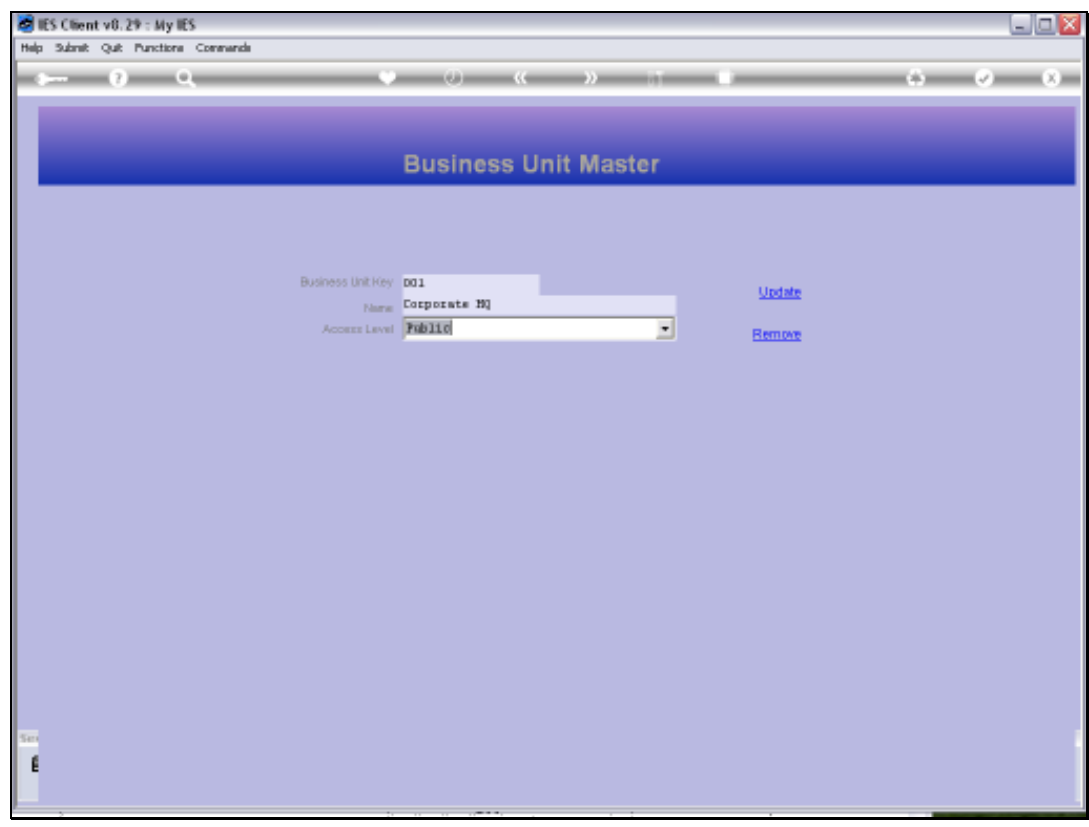

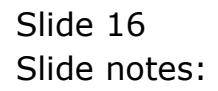

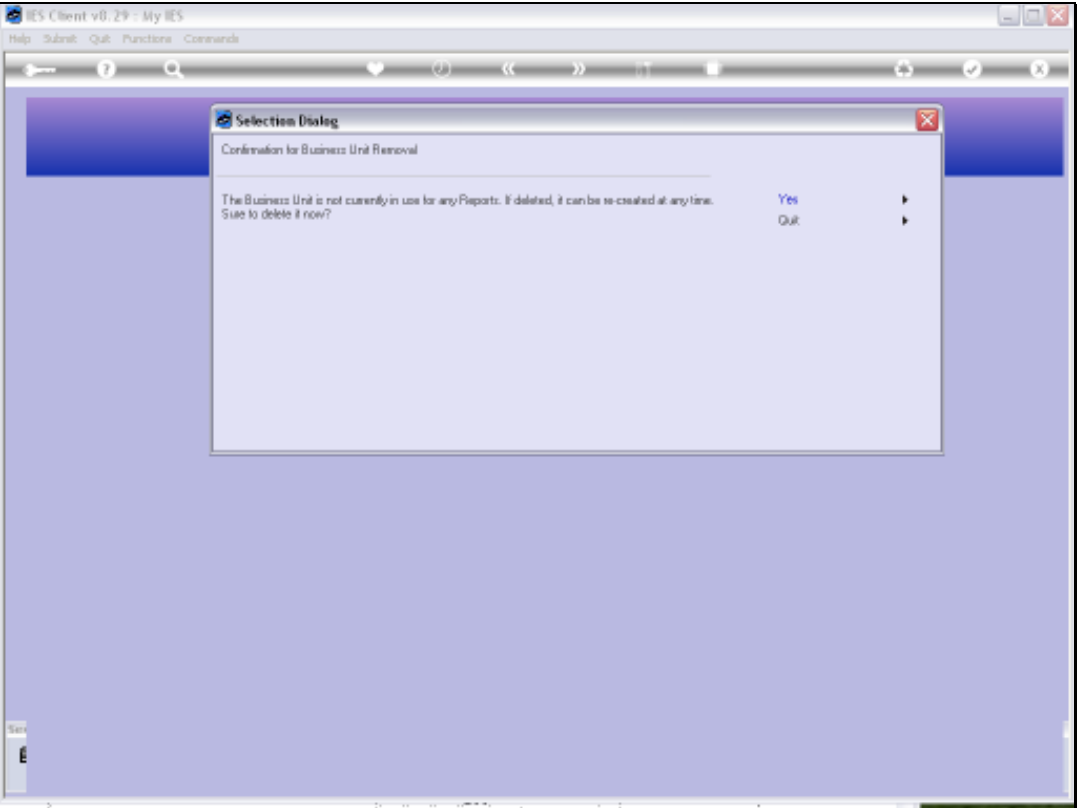

Slide notes: A Business Unit can be removed if it is not in use. If it is in use, then relevant entries from the Report Library and / or from the Published Reports may have to be removed first, before the Business Unit can be deleted.

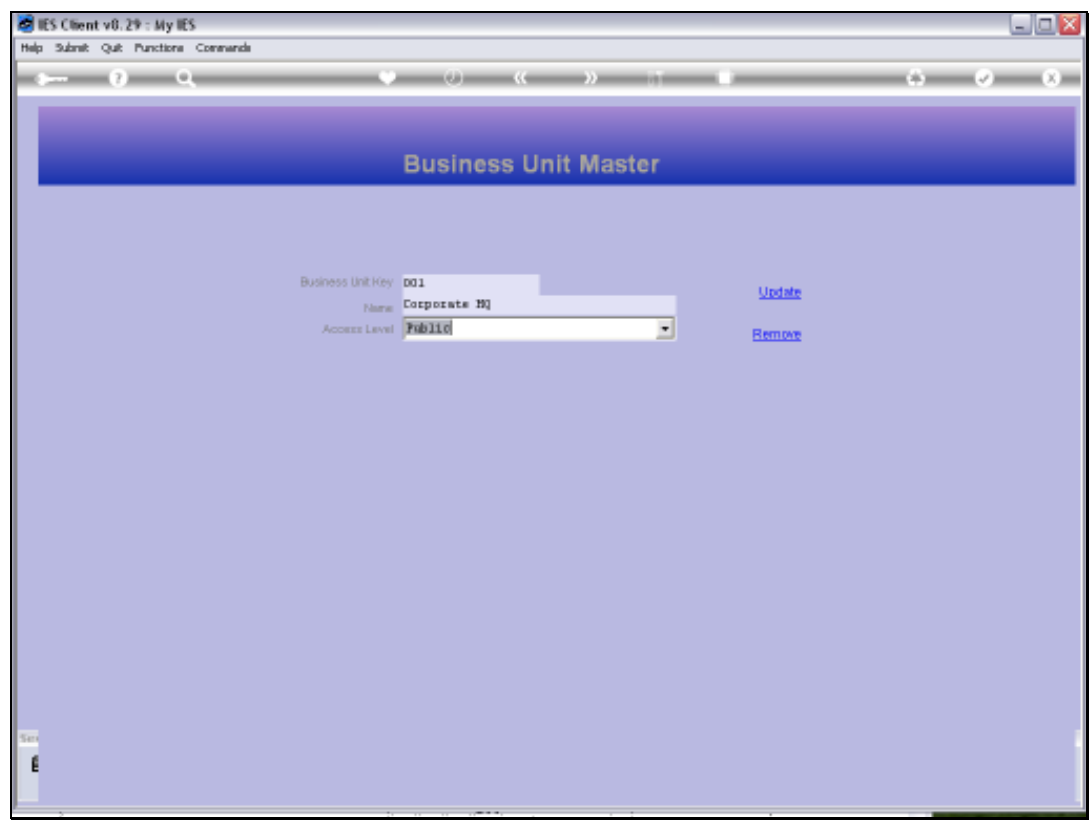

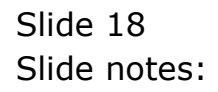

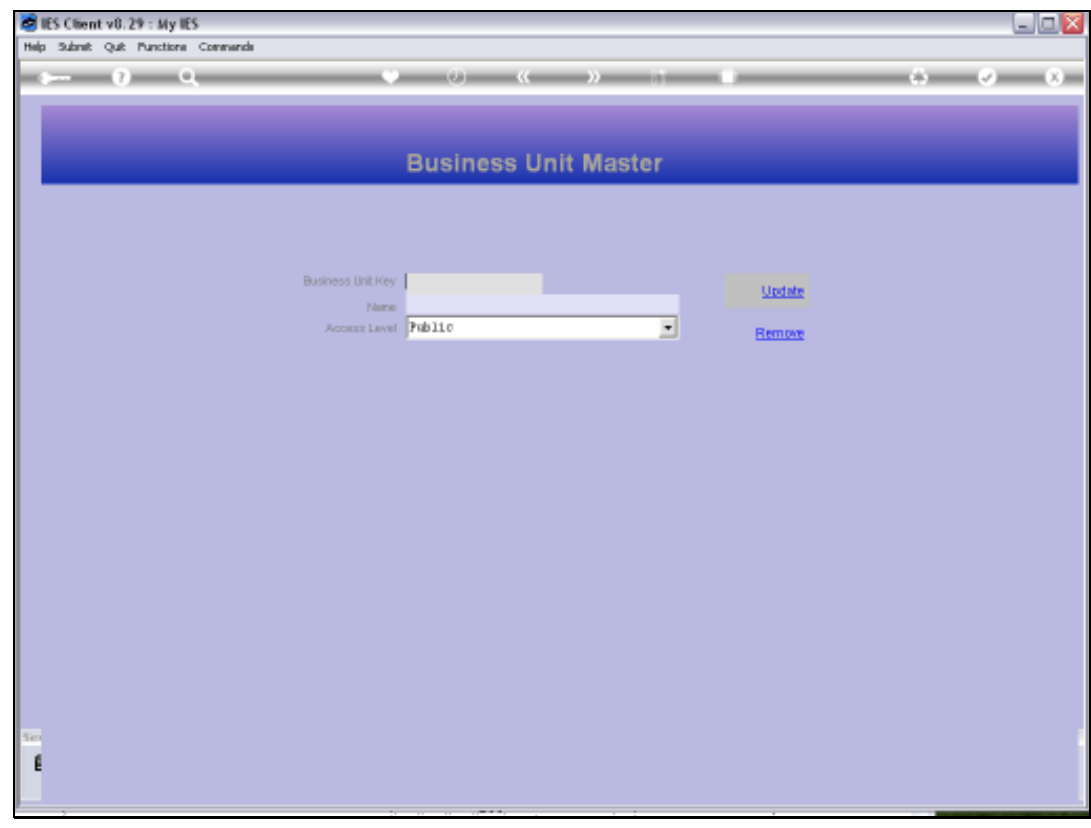

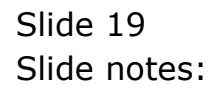